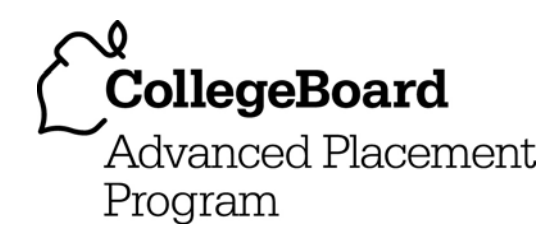

# **AP® Computer Science A 2008 Free-Response Questions**

## **The College Board: Connecting Students to College Success**

The College Board is a not-for-profit membership association whose mission is to connect students to college success and opportunity. Founded in 1900, the association is composed of more than 5,000 schools, colleges, universities, and other educational organizations. Each year, the College Board serves seven million students and their parents, 23,000 high schools, and 3,500 colleges through major programs and services in college admissions, guidance, assessment, financial aid, enrollment, and teaching and learning. Among its best-known programs are the SAT®, the PSAT/NMSQT®, and the Advanced Placement Program® (AP®). The College Board is committed to the principles of excellence and equity, and that commitment is embodied in all of its programs, services, activities, and concerns.

© 2008 The College Board. All rights reserved. College Board, Advanced Placement Program, AP, AP Central, SAT, and the acorn logo are registered trademarks of the College Board. PSAT/NMSQT is a registered trademark of the College Board and National Merit Scholarship Corporation.

Permission to use copyrighted College Board materials may be requested online at: www.collegeboard.com/inquiry/cbpermit.html.

**Visit the College Board on the Web: www.collegeboard.com. AP Central is the official online home for the AP Program: apcentral.collegeboard.com.** 

## **COMPUTER SCIENCE A SECTION II Time—1 hour and 45 minutes Number of questions—4 Percent of total grade—50**

#### **Directions: SHOW ALL YOUR WORK. REMEMBER THAT PROGRAM SEGMENTS ARE TO BE WRITTEN IN JAVA.**

Notes:

- Assume that the classes listed in the Quick Reference found in the Appendix have been imported where appropriate.
- Unless otherwise noted in the question, assume that parameters in method calls are not null and that methods are called only when their preconditions are satisfied.
- In writing solutions for each question, you may use any of the accessible methods that are listed in classes defined in that question. Writing significant amounts of code that can be replaced by a call to one of these methods may not receive full credit.
- 1. A travel agency maintains a list of information about airline flights. Flight information includes a departure time and an arrival time. You may assume that the two times occur on the same day. These times are represented by objects of the Time class.

 The declaration for the Time class is shown below. It includes a method minutesUntil that returns the difference (in minutes) between the current Time object and another Time object.

```
public class Time 
{ 
   /** @return difference, in minutes, between this time and other; 
    * difference is negative if other is earlier than this time
    */ 
   public int minutesUntil(Time other) 
  { /* implementation not shown */ }
```
 // There may be instance variables, constructors, and methods that are not shown. }

For example, assume that  $\pm 1$  and  $\pm 2$  are Time objects where  $\pm 1$  represents 1:00 P.M. and t2 represents 2:15 P.M. The call t1.minutesUntil(t2) will return 75 and the call t2.minutesUntil(t1) will return -75.

© 2008 The College Board. All rights reserved.

 The declaration for the Flight class is shown below. It has methods to access the departure time and the arrival time of a flight. You may assume that the departure time of a flight is earlier than its arrival time.

```
public class Flight 
{ 
     /** @return time at which the flight departs
      */ 
     public Time getDepartureTime() 
    {\left( / \star implementation not shown \left. \star \right/ }
     /** @return time at which the flight arrives
      */ 
     public Time getArrivalTime() 
     { /* implementation not shown */ }
```
- // There may be instance variables, constructors, and methods that are not shown.
- }

 A trip consists of a sequence of flights and is represented by the Trip class. The Trip class contains an ArrayList of Flight objects that are stored in chronological order. You may assume that for each flight after the first flight in the list, the departure time of the flight is later than the arrival time of the preceding flight in the list. A partial declaration of the Trip class is shown below. You will write two methods for the Trip class.

```
public class Trip 
{ 
   private ArrayList<Flight> flights; 
      // stores the flights (if any) in chronological order
    /** @return the number of minutes from the departure of the first flight to the arrival
     * of the last flight if there are one or more flights in the trip;
     * 0, if there are no flights in the trip
     */ 
   public int getDuration() 
  { /* to be implemented in part (a) */ }
    /** Precondition: the departure time for each flight is later than the arrival time of its 
                     preceding flight
     * @return the smallest number of minutes between the arrival of a flight and the departure 
     * of the flight immediately after it, if there are two or more flights in the trip; 
     * -1, if there are fewer than two flights in the trip
     */ 
   public int getShortestLayover() 
  { /* to be implemented in part (b) */ }
```
// There may be instance variables, constructors, and methods that are not shown.

}

(a) Complete method getDuration below.

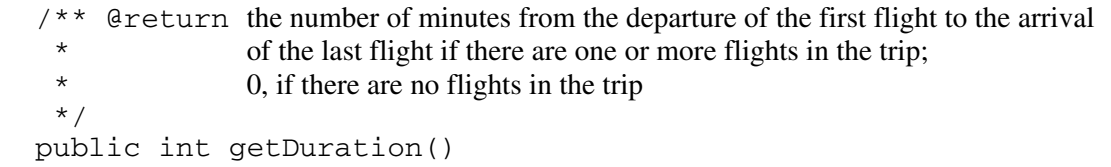

(b) Write the Trip method getShortestLayover. A layover is the number of minutes from the arrival of one flight in a trip to the departure of the flight immediately after it. If there are two or more flights in the trip, the method should return the shortest layover of the trip; otherwise, it should return -1.

 For example, assume that the instance variable flights of a Trip object vacation contains the following flight information.

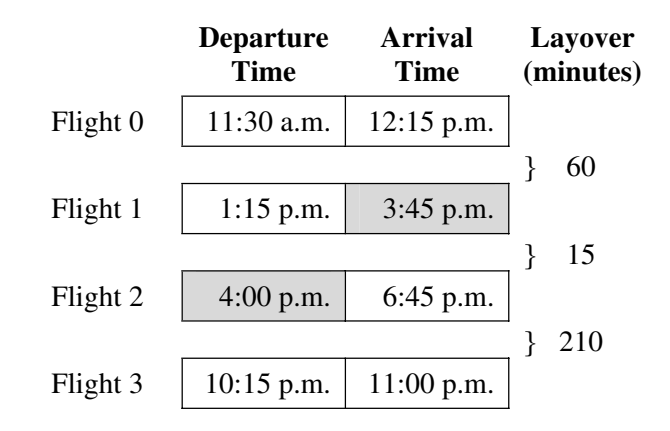

The call vacation.getShortestLayover() should return 15.

Complete method getShortestLayover below.

 $\frac{x}{x}$  **Precondition**: the departure time for each flight is later than the arrival time of its preceding flight \* @return the smallest number of minutes between the arrival of a flight and the departure \* of the flight immediately after it, if there are two or more flights in the trip; \* -1, if there are fewer than two flights in the trip \*/ public int getShortestLayover()

© 2008 The College Board. All rights reserved.

 2. Consider a method of encoding and decoding words that is based on a *master string*. This master string will contain all the letters of the alphabet, some possibly more than once. An example of a master string is "sixtyzipperswerequicklypickedfromthewovenjutebag". This string and its indexes are shown below.

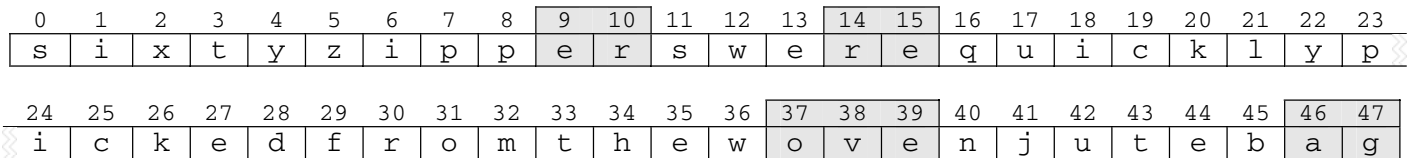

 An encoded string is defined by a list of *string parts*. A string part is defined by its starting index in the master string and its length. For example, the string "overeager" is encoded as the list of string parts  $[(37, 3), (14, 2), (46, 2), (9, 2)]$  denoting the substrings "ove", "re", "ag", and "er".

String parts will be represented by the StringPart class shown below.

```
public class StringPart 
{ 
  /** @param start the starting position of the substring in a master string
    * @param length the length of the substring in a master string
    */ 
   public StringPart(int start, int length) 
  { /* implementation not shown */ }
   /** @return the starting position of the substring in a master string
    */ 
   public int getStart() 
  { /* implementation not shown */ }
  \mu^* @return the length of the substring in a master string
     */ 
   public int getLength() 
  { /* implementation not shown */ }
```
// There may be instance variables, constructors, and methods that are not shown.

}

© 2008 The College Board. All rights reserved.

 The class StringCoder provides methods to encode and decode words using a given master string. When encoding, there may be multiple matching string parts of the master string. The helper method findPart is provided to choose a string part within the master string that matches the beginning of a given string.

```
public class StringCoder 
{ 
   private String masterString; 
   /** @param master the master string for the StringCoder 
               Precondition: the master string contains all the letters of the alphabet
    */ 
   public StringCoder(String master) 
   { masterString = master; } 
   /** @param parts an ArrayList of string parts that are valid in the master string 
                Precondition: parts.size() > 0 * @return the string obtained by concatenating the parts of the master string
    */ 
   public String decodeString(ArrayList<StringPart> parts) 
  { /* to be implemented in part (a) */ }
   /** @param str the string to encode using the master string
   * Precondition: all of the characters in str appear in the master string;
   * str.length() > 0
    * @return a string part in the master string that matches the beginning of str. 
    * The returned string part has length at least 1.
    */ 
   private StringPart findPart(String str) 
  { /* implementation not shown */ }
   /** @param word the string to be encoded
    * Precondition: all of the characters in word appear in the master string;
     * word.length() > 0 
    * @return an ArrayList of string parts of the master string that can be combined 
                 to create word
    */ 
   public ArrayList<StringPart> encodeString(String word) 
  { /* to be implemented in part (b) */ }
   // There may be instance variables, constructors, and methods that are not shown.
```
}

© 2008 The College Board. All rights reserved.

(a) Write the StringCoder method decodeString. This method retrieves the substrings in the master string represented by each of the StringPart objects in parts, concatenates them in the order in which they appear in parts, and returns the result.

Complete method decodeString below.

- /\*\* @param parts an ArrayList of string parts that are valid in the master string
	- **Precondition**:  $parts.size() > 0$
- \* @return the string obtained by concatenating the parts of the master string \*/

public String decodeString(ArrayList<StringPart> parts)

(b) Write the StringCoder method encodeString. A string is encoded by determining the substrings in the master string that can be combined to generate the given string. The encoding starts with a string part that matches the beginning of the word, followed by a string part that matches the beginning of the rest of the word, and so on. The string parts are returned in an array list in the order in which they appear in word.

The helper method findPart must be used to choose matching string parts in the master string.

Complete method encodeString below.

```
 /** @param word the string to be encoded
  * Precondition: all of the characters in word appear in the master string;
  * word.length() > 0 
  * @return an ArrayList of string parts of the master string that can be combined 
  * to create word 
  */ 
 public ArrayList<StringPart> encodeString(String word)
```
 3. This question involves reasoning about the code from the GridWorld case study. A copy of the code is provided as part of this exam.

An opossum is an animal whose defense is to pretend to be dead. The Opossum Critter class, shown below, will be used to represent the opossum in the grid. An OpossumCritter classifies its neighbors as friends, foes, or neither. It is possible that a neighbor is neither a friend nor a foe; however, no neighbor is both a friend and a foe. If the OpossumCritter has more foes than friends surrounding it, it will simulate playing dead by changing its color to black and remaining in the same location. Otherwise, it will behave like a Critter. If the OpossumCritter plays dead for three consecutive steps, it is removed from the grid.

You will implement two of the methods in the following OpossumCritter class.

```
public class OpossumCritter extends Critter 
{ 
   private int numStepsDead; 
   public OpossumCritter() 
   { 
      numStepsDead = 0; 
     setColor(Color.ORANGE);
   } 
   \mu^* Whenever actors contains more foes than friends, this OpossumCritter plays dead.
     * Postcondition: (1) The state of all actors in the grid other than this critter and the 
       elements of \alpha actors is unchanged. (2) The location of this critter is unchanged.
     * @param actors a group of actors to be processed 
     */ 
   public void processActors(ArrayList<Actor> actors) 
  { /* to be implemented in part (a) */ }
   /** Selects the location for the next move.
       Postcondition: (1) The returned location is an element of locs, this critter's current location,
        or null. (2) The state of all actors is unchanged.
     * @param locs the possible locations for the next move
```
- \* @return the location that was selected for the next move, or null to indicate
- that this OpossumCritter should be removed from the grid.

public Location selectMoveLocation(ArrayList<Location> locs)

```
{ /* to be implemented in part (b) */ }
```
\*/

© 2008 The College Board. All rights reserved.

```
 /** @param other the actor to check 
    * @return true if other is a friend; false otherwise 
    */ 
   private boolean isFriend(Actor other) 
  { /* implementation not shown */ }
   /** @param other the actor to check 
    * @return true if other is a foe; false otherwise 
    */ 
   private boolean isFoe(Actor other) 
  { /* implementation not shown */ }
}
```
(a) Override the processActors method for the OpossumCritter class. This method should look at all elements of actors and determine whether or not to play dead according to the types of the actors. If there are more foes than friends, the OpossumCritter indicates that it is playing dead by changing its color to Color.BLACK. When not playing dead, it sets its color to Color.ORANGE. The instance variable numStepsDead should be updated to reflect the number of consecutive steps the OpossumCritter has played dead.

Complete method processActors below.

- /\*\* Whenever actors contains more foes than friends, this OpossumCritter plays dead.
	- **Postcondition**: (1) The state of all actors in the grid other than this critter and the
	- \* elements of actors is unchanged. (2) The location of this critter is unchanged.
- eparam actors a group of actors to be processed

```
 */
```

```
 public void processActors(ArrayList<Actor> actors)
```
(b) Override the selectMoveLocation method for the OpossumCritter class. When the OpossumCritter is not playing dead, it behaves like a Critter. The next location for an OpossumCritter that has been playing dead for three consecutive steps is null. Otherwise, an OpossumCritter that is playing dead remains in its current location.

Complete method selectMoveLocation below.

 $/**$  Selects the location for the next move.

- **Postcondition**: (1) The returned location is an element of locs, this critter's current location,
- \* or null. (2) The state of all actors is unchanged.
- $\theta$  aparam locs the possible locations for the next move
- $\theta$  extern the location that was selected for the next move, or null to indicate
- \* that this OpossumCritter should be removed from the grid.
- \*/

public Location selectMoveLocation(ArrayList<Location> locs)

© 2008 The College Board. All rights reserved.

4. A *checker* is an object that examines strings and *accepts* those strings that meet a particular criterion.

The Checker interface is defined below.

```
public interface Checker 
{ 
  /** @param text a string to consider for acceptance
    * @return true if this Checker accepts text; false otherwise 
    */ 
   boolean accept(String text); 
}
```
 In this question, you will write two classes that implement the Checker interface. You will then create a Checker object that checks for a particular acceptance criterion.

(a) A SubstringChecker accepts any string that contains a particular substring. For example, the following SubstringChecker object broccoliChecker accepts all strings containing the substring "broccoli".

```
Checker broccoliChecker = new SubstringChecker("broccoli");
```
The following table illustrates the results of several calls to the broccoliChecker accept method.

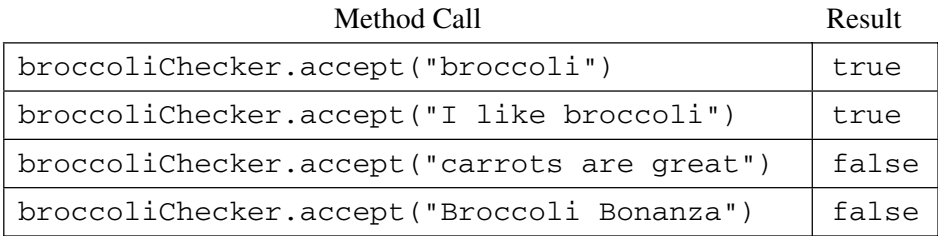

Write the SubstringChecker class that implements the Checker interface. The constructor should take a single String parameter that represents the particular substring to be matched.

(b) Checkers can be created to check for multiple acceptance criteria by combining other checker objects. For example, an AndChecker is a Checker that is constructed with two objects of classes that implement the Checker interface (such as SubstringChecker or AndChecker objects). The AndChecker accept method returns true if and only if the string is accepted by both of the Checker objects with which it was constructed.

 In the code segment below, the bothChecker object accepts all strings containing both "beets" and "carrots". The code segment also shows how the veggies object can be constructed to accept all strings containing the three substrings "beets", "carrots", and "artichokes".

```
Checker bChecker = new SubstringChecker("beets"); 
Checker cChecker = new SubstringChecker("carrots"); 
Checker bothChecker = new AndChecker(bChecker, cChecker); 
Checker aChecker = new SubstringChecker("artichokes"); 
Checker veggies = new AndChecker(bothChecker, aChecker);
```
 The following table illustrates the results of several calls to the bothChecker accept method and the veggies accept method.

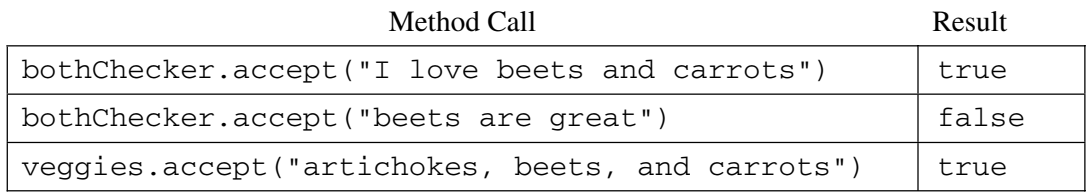

Write the AndChecker class that implements the Checker interface. The constructor should take two Checker parameters.

- (c) Another implementation of the Checker interface is the NotChecker, which contains the following:
	- A one-parameter constructor that takes one Checker object
	- An accept method that returns true if and only if its Checker object does NOT accept the string

 Using any of the classes SubstringChecker, AndChecker, and NotChecker, construct a Checker that accepts a string if and only if it contains neither the substring "artichokes" nor the substring "kale". Assign the constructed Checker to yummyChecker. Consider the following incomplete code segment.

Checker aChecker = new SubstringChecker("artichokes"); Checker kChecker = new SubstringChecker("kale"); Checker yummyChecker; /\* *code to construct and assign to yummyChecker* \*/

The following table illustrates the results of several calls to the yummyChecker accept method.

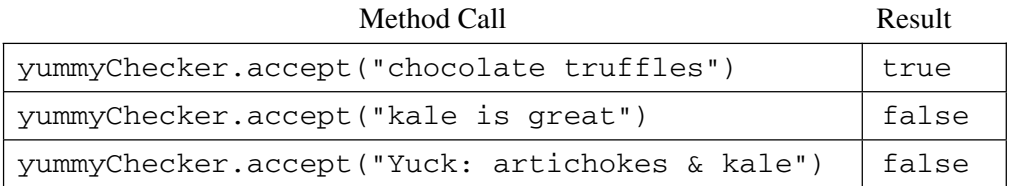

 In writing your solution, you may use any of the classes specified for this problem. Assume that these classes work as specified, regardless of what you wrote in parts (a) and (b). You may assume that the declarations for aChecker, kChecker, and yummyChecker in the code segment above have already been executed.

Write your /\* *code to construct and assign to yummyChecker* \*/ below.

#### **STOP**

#### **END OF EXAM**